# **AMBIENTES ESCOLARES DE INCLUSÃO DIGITAL NA REGIÃO METROPOLITANA DE NATAL: construindo uma categoria de análise\***

# **Aracely Xavier da Cruz<sup>1</sup> Maria do Livramento Miranda Clementino<sup>2</sup>**

# **Resumo:**

O objetivo desse trabalho é construir uma categoria de análise visando utilizá-la no contexto escolar, para verificarmos a hipótese de que a Inclusão Digital favorece o desempenho escolar dos alunos da rede pública de ensino médio da Região Metropolitana de Natal. Para esse artigo iremos nos deter, a priori, na demonstração da construção dos bancos de dados, da metodologia, das técnicas utilizadas e dos procedimentos executados com o auxílio do software SPSS para a constituição da variável *Ambiente de Inclusão Digital (AID)*. Finalizando com a apresentação dos ambientes escolares de Inclusão Digital e suas respectivas classificações em: Incluídos, Deficitários, Adversos e Excluídos.

Palavras-chave: ambientes escolares, inclusão digital, região metropolitana de Natal.

### **Introdução**

l

O presente artigo tem por objetivo construir uma categoria de análise baseado na concepção dos Ambientes Escolares desenvolvida pelo pesquisador Moisés Calle, em artigo intitulado de *Ambientes da vida social educativa<sup>3</sup>* .

Iremos tratar da questão da Inclusão Digital, focando no aspecto pedagógico do uso da informática associada ao uso da Internet. Logo, nossos ambientes escolares estarão voltados para essa área.

<sup>1</sup> Mestranda do Programa de Pós-graduação em Ciências Sociais da UFRN. E-mail:ylecara16@hotmail.com

<sup>&</sup>lt;sup>2</sup> Professora titular da Universidade Federal do Rio Grande do Norte- UFRN. E-mail:clement@ufrnet.br

<sup>\*</sup>Trabalho desenvolvido no marco do projeto "Observatório da Educação" que conta com apoio da CAPES.

<sup>3</sup> O trabalho foi apresentado no XVI Encontro Nacional de Estudos Populacionais, realizado em Caxambu – MG- Brasil, de 29 de setembro a 03 de outubro de 2008. O artigo tem como co-autores a Profa. Maria do livramento Miranda Clementino da Universidade Federal do Rio Grande do Norte e o Professor Cezar Augusto Cerqueira da Universidade Católica de Pernambuco.

Para elaboração do banco de dados foi utilizado o censo escolar uma pesquisa educacional, em caráter censitário, que levanta informações estatístico-educacionais sobre a Educação Básica brasileira. É realizado anualmente pelo Instituto Nacional de Estudos e Pesquisas Educacionais (INEP)<sup>4</sup> em parceria com as Secretarias de Educação estaduais e municipais e coleta dados sobre infra-estrutura da escola, pessoal docente, matrículas, jornada escolar, rendimento e movimento escolar, por nível, etapa e modalidade de ensino, sendo aplicado diretamente em todos os estabelecimentos de ensino públicos e privados do país, por meio de questionário padronizado.

 De acordo com informações contidas na apresentação do censo escolar, até o ano de 2006, a unidade básica de pesquisa do Censo era a escola. A partir de 2007, o Censo adota o aluno como unidade básica de coleta, incluindo, além dos dados gerais sobre a escola, informações específicas sobre cada aluno, cada professor regente e cada turma; adota, ainda, o Sistema Educacenso como instrumento de coleta via Internet.

Em números, o Brasil possui 5.564 municípios, sendo o Rio Grande do Norte composto por 167 com população estimada em 2009 de 3.137.541 habitantes. Nosso foco será retratar a Região Metropolitana de Natal, que representa 0,18% do total dos municípios do país, com população estimada de 1.312.123 habitantes, esse valor foi calculado a partir das informações coletadas no site do Instituto Brasileiro de Geografia e Estatística (IBGE).

Até o ano de 2008 a RMN era composta por 9 municípios e passou em 2009 para 10 municípios O último município incorporado a RMN foi Vera Cruz, através da Lei Complementar nº 391, aprovada em 22 de julho de 2009 pela Assembléia Legislativa do Rio Grande do Norte.

.

 $\overline{a}$ 

<sup>4</sup> Instituto Nacional de Estudos Pedagógicos foi fundado em 1938 e atualmente recebeu o nome de Instituto Nacional de Estudos e Pesquisas Educacionais Anísio Teixeira. Hoje o principal centro aglutinador e estimulador de experiências de renovação pedagógica.

#### **Construção do banco de dados**

Para a composição do banco de dados algumas etapas foram seguidas: na primeira etapa para construção do banco relativo à caracterização da escola foi sugerido trabalhar com 225 variáveis as quais disponibilizavam informações sobre variáveis de controle (máscara da escola, ano do censo escolar, município, localização geográfica entre outras), caracterização física da escola, equipamentos, nível de formação dos professores, número de matrículas e outras.

A partir do software SPSS realizamos os procedimentos necessários para a composição do banco inicial relativo ao censo escolar de 2003 aplicando técnicas disponíveis no SPSS. Inicialmente fizemos um reconhecimento das 225 variáveis filtradas de um total de 291. Após essa etapa definimos quais seriam as variáveis que a serem utilizadas na pesquisa; em seguida utilizamos o SPSS para criar a *Sintax* inicial desse banco que contém 42 variáveis; esta foi rodada no SPSS e com isso finalizamos o processo inicial de construção do banco do censo 2003. Finalizada a composição do banco, partimos para operacionalizá-lo na tentativa de obter as primeiras informações de caracterização das escolas.

O banco do censo escolar 2003 do Rio Grande do Norte encontra-se composto por 1014 escolas de nível fundamental e médio. Nele estavam contidas as escolas públicas (estaduais, federais e municipais) e as particulares. Como o foco da pesquisa está voltado para as escolas públicas de ensino médio da Região Metropolitana de Natal, realizamos os filtros necessários ao recorte territorial da pesquisa. O primeiro filtro foi para reduzir o número de municípios e recortamos apenas a Região Metropolitana de Natal, com isso obtivemos um número de 9 municípios, já que até o ano de 2008 a RMN era composta por apenas nove; o segundo foi aplicar um filtro para selecionar (utilizando a ferramenta do SPSS denominada *select cases*) as escolas públicas municipais e estaduais pois, as escolas particulares não seriam objeto de estudo assim como as escolas públicas federais, visto que estas destacavamse em relação as públicas municipais e estaduais em quesitos relativos a infra-estrutura, formação de docentes dentre outras características, logo percebeu-se a necessidade de excluílas e trabalhar apenas com as públicas municipais e estaduais. Posteriormente realizamos mais uma seleção para selecionarmos apenas as escolas de nível médio. Construindo-se assim o banco de dados.

No segundo momento iniciamos o processo de execução do banco; rodamos uma freqüência estatística para visualizarmos o panorama das escolas publicas estaduais e

municipais de nível médio da RMNatal e quais as informações que poderíamos obter a partir de dados do censo escolar 2003 para dar continuidade à pesquisa e que pudesse nos auxiliar na construção dos ambientes escolares de inclusão digital.

No terceiro momento devido à inserção de um novo município, Vera Cruz em 2009, na Região Metropolitana de Natal realizamos um procedimento complementar e acrescentamos na *sintax* inicial o código do novo município, obtendo dessa forma um novo banco de dados atualizado, com o incremento de 1 escola totalizando 82 escolas nos 10 municípios da RMN. Diante da nova configuração do banco de dados tivemos que novamente realizar os processos anteriores, rodar a *sintax* inicial (modificada com o novo município), recortar os municípios da RMN, recortar apenas as escolas de nível médio e por último selecionar as escolas públicas (municipais e estaduais) excluindo as particulares e federais pelos motivos já citados nos parágrafos anteriores. Finalizando essa etapa com a elaboração da freqüência estatística para novamente recomeçar o ciclo da construção do perfil das escolas; respaldando a idéia da construção dos ambientes escolares de Inclusão Digital.

No quarto momento o banco do censo escolar 2003 sobre a infra-estrutura ficou aguardando que pudéssemos elaborar um novo banco relativo às taxas de aprovação, distorção e reprovação dos alunos das escolas públicas de ensino médio da Região Metropolitana. O procedimento para a construção desse banco seguiu etapas semelhantes ao banco sobre a infra-estrutura. Inicialmente elaborou-se uma *sintax* listando as mesmas características do banco sobre a infra-estrutura, acrescentando a esse as principais variáveis sobre aprovação, distorção, reprovação, formação dos docentes dentre outras; em seguida rodada a *sintax* obtivemos a composição do banco sobre as taxas referentes ao censo escolar 2003.

O quinto momento deu-se para a elaboração do banco de dados concernente ao ano de 2007; sugerido durante o período de qualificação do projeto de pesquisa. Novamente seguimos as etapas já citadas anteriormente que abordarei de forma suscinta: Elaboração da *sintax* (as escolhas das variáveis obedeceu aos critérios de pertinência ao tema Inclusão Digital e a idéia da construção dos ambientes), após rodar a *sintax* o banco estava formulado e pronto para ser executado. O procedimento inicial para reconhecimento das informações é através da freqüência, nela estão contidas as informações dos municípios, das escolas selecionadas, onde se apresentam os percentuais a partir das variáveis escolhidas.

Julgamos necessário esclarecer que em relação as taxas de aprovação, distorção, reprovação, formação de docentes para o censo de 2007, as informações não foram disponibilizadas pelo INEP.

# **Construção dos ambientes escolares de inclusão digital**

Iniciamos selecionando os casos e as características que iriam definir a classificação dos ambientes escolares de inclusão digital.

Na primeira etapa realizamos o procedimento padrão que foi retirar uma freqüência das variáveis pertinentes ao tema da Inclusão Digital, as variáveis escolhidas foram:

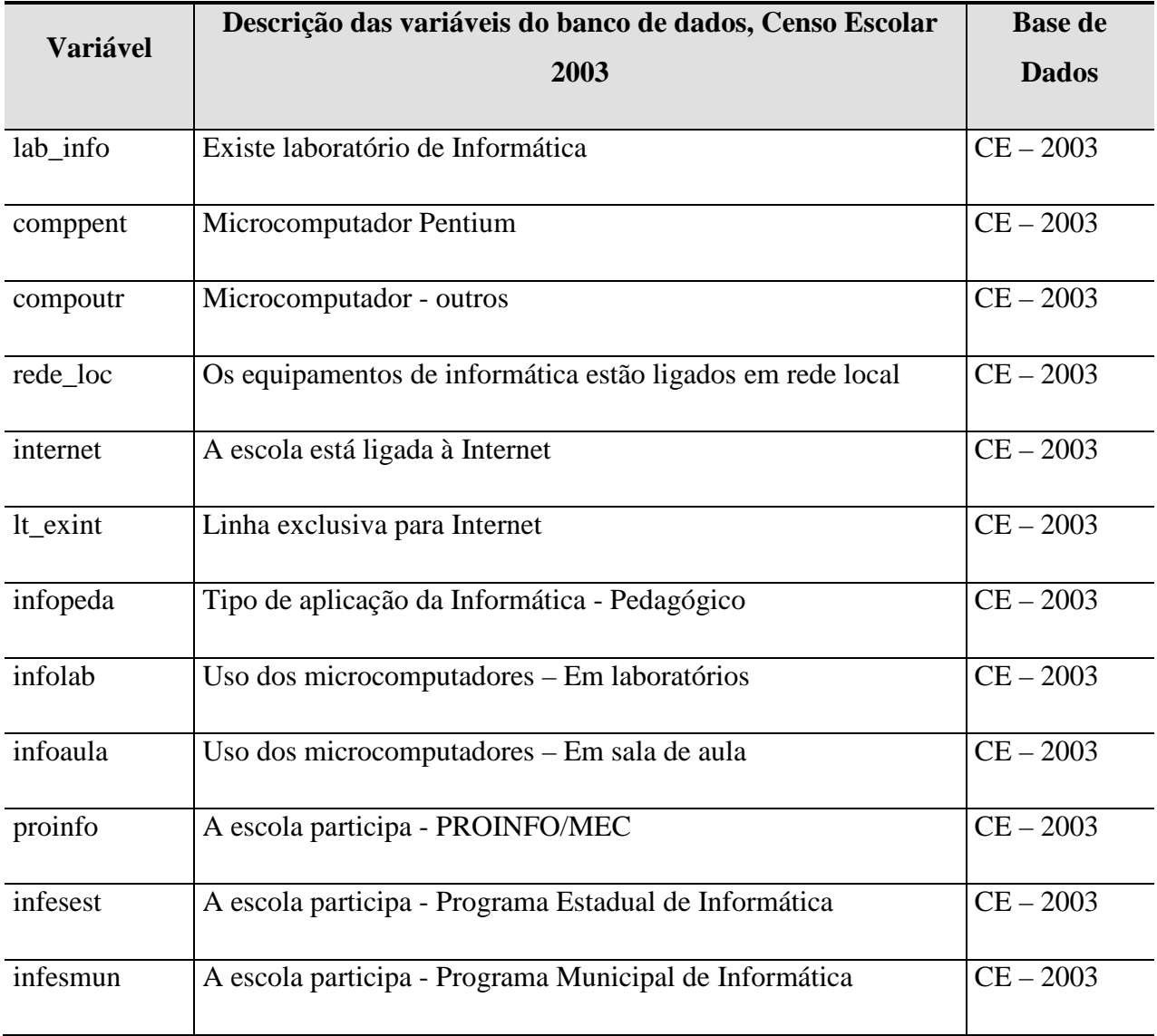

Depois de rodarmos uma freqüência das variáveis acima, selecionamos novamente aquelas que possuíam maior importância para a construção da categoria Ambiente de Inclusão Digital. As variáveis com maior relevância foram: internet, lab\_info, infopeda e infolab. Feita a escolha, voltamos para o banco relativo à infra-estrutura e realizamos procedimentos técnicos utilizando o SPSS. As variáveis escolhidas se encontravam no formato *string* e para operacionalizá-las era preciso transformá-las para o formato numérico. Inicialmente ordenamos de forma crescente cada variável escolhida; salvamos o banco; copiamos as informações contidas nas linhas relativas a cada variável; colamos no Excel; realizamos a substituição das letras (n=não e s= sim) pelos números (n=1 e s=2); novamente voltamos ao banco; inserimos as informações numéricas ao lado da variável original; nomeamos a variável numérica e salvamos o banco. Esse procedimento repetiu-se por mais três vezes para cada variável.

Na segunda etapa, após transformadas as variáveis *string* em numéricas, foram feitos cruzamentos com o objetivo de elaborarmos uma classificação de acordo com as informações que fossem obtidas. Utilizando a ferramenta *crosstabs do software SPSS* fizemos um cruzamento da variável **infopeda** (variável independente) na coluna juntamente com as variáveis dependentes: internet, infolab e lab\_info nas linhas. Esse cruzamento nos mostrou que das 82 escolas públicas de ensino médio apenas 25 escolas poderiam caracterizar ou simular um ambiente de Inclusão Digital, embora de forma satisfatória, deficitária ou adversa. Desse número apenas 9 possuíam conexão com Internet e somente 8 estavam exclusivamente voltada para o uso pedagógico. Após realizado o cruzamento das variáveis pertinentes a questão da Inclusão Digital, elaboramos uma *sintax* onde compomos os 4 tipos dos ambientes à medida que preenchessem as seguintes características:

Ambiente 1- Possuir laboratório de Informática; Usar laboratório de Informática; Usar Internet; Usar de forma pedagógica

Ambiente 2- Possuir laboratório de Informática; Usar laboratório de Informática; Usar de forma pedagógica

Ambiente 3- Aplicação da Informática com o uso pedagógico

Ambiente 4- Não possuir nenhum dos requisitos acima

De posse dessas informações partimos para a nomeação dos Ambientes de Inclusão Digital, que obedeceram aos critérios e requisitos estabelecidos acima.

 Ambiente 1- caracteriza um **Ambiente de Inclusão Digital** – presente em oito escolas da RMN.

Ambiente 2- caracteriza um **Ambiente deficitário de Inclusão Digital** - presente em sete escolas da RMN.

Ambiente 3- caracteriza um **Ambiente adverso de Inclusão Digital** – presente em 10 escolas da RMN.

Ambiente 4- caracteriza um **Ambiente de exclusão digital –** presente em 57 escolas da RMN.

 Finalmente elaboramos a última operação com a nova variável AID ( Ambiente de Inclusão Digital) atribuindo os nomes aos *values* , nomeando as categorias;

- 1- Incluídos
- 2- Deficitários
- 3- Adversos
- 4- Excluídos

A variável AID (Ambiente de Inclusão Digital) irá fazer correlação com variáveis de infra-estrutura. Com relação às variáveis de infra-estrutura o objetivo é verificar quais são os ambientes de estudo disponibilizados para os alunos, nível de formação dos professores, levando em consideração a classificação dos tipos de ambientes.

 Essa mesma variável (AID) irá ser utilizada para realizarmos cruzamentos com o banco das taxas de aprovação, distorção e reprovação. O objetivo é testar se está correta a hipótese de que a Inclusão digital favorece um melhor desempenho do aluno à medida que a escola disponibiliza recursos informacionais.

## **Reflexões finais**

Os resultados preliminares apontam que de acordo com a classificação estabelecida em Ambientes Escolares Incluídos, Ambientes Escolares Deficitários, Ambientes Escolares Adversos e Ambientes Escolares Excluídos o que tem prevalecido na Região Metropolitana de Natal são as escolas que se encontram na condição de excluídas. De um total de 82 escolas de ensino médio da RMNatal 57 não reúnem as características elencadas para um *Ambiente de*  *Inclusão Digital.* As demais, que somam 25 escolas, disponibilizam condições adversas, deficitárias e satisfatórias, como citadas anteriormente.

 Dessa forma, percebemos a necessidade de continuidade nas investigações tendo em vista que cumprimos nossa meta no processo, que foi a elaboração da variável *AID (Ambiente de Inclusão Digital)*, para que futuramente possamos utilizá-la em cruzamentos com variáveis relativas as taxas de aprovação, reprovação e distorção.

### **Bibliografia**

AGUIRRE, Moisés A. C. e CERQUEIRA, C. A. e CLEMENTINO, Maria do Livramento M. **Desigualdades nos ambientes da vida social educativa escolar: o caso das escolas públicas dos municípios da Região Metropolitana de Natal.** In: Encontro Nacional de Estudos populacionais, 2008.

BRASIL. Ministério da Educação. **Microdados do censo Escolar de 2003; Estabelecimentos de Ensino da educação básica**. INEP, 2003.

BRASIL. Ministério da Educação. **Microdados do censo Escolar de 2007; Estabelecimentos de Ensino da educação básica**. INEP, 2007.